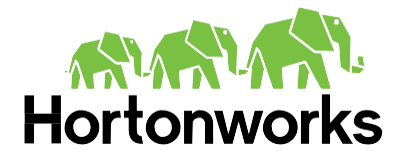

We Do Hadoop

# Cheat Sheet **Hive for SQL Users**

#### Contents

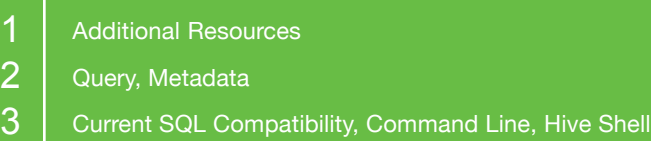

If you're already a SQL user then working with Hadoop may be a little easier than you think, thanks to Apache Hive. Apache Hive is data warehouse infrastructure built on top of Apache™ Hadoop® for providing data summarization, ad hoc query, and analysis of large datasets. It provides a mechanism to project structure onto the data in Hadoop and to query that data using a SQL-like language called HiveQL (HQL).

Use this handy cheat sheet (based on this original MySQL cheat sheet) to get going with Hive and Hadoop.

#### Additional Resources

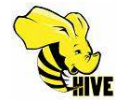

Learn to become fluent in Apache Hive with the Hive Language Manual: https://cwiki.apache.org/confluence/display/Hive/LanguageManual

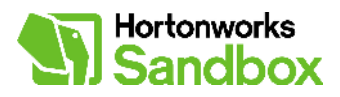

Get in the Hortonworks Sandbox and try out Hadoop with interactive tutorials: http://hortonworks.com/sandbox

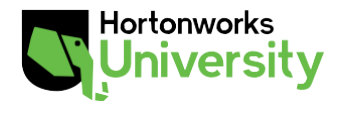

Register today for Apache Hadoop Training and Certification at Hortonworks University: http://hortonworks.com/training

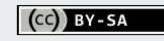

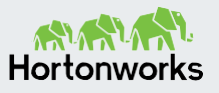

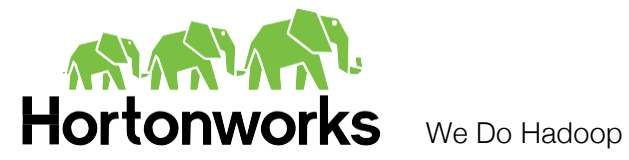

#### **Query**

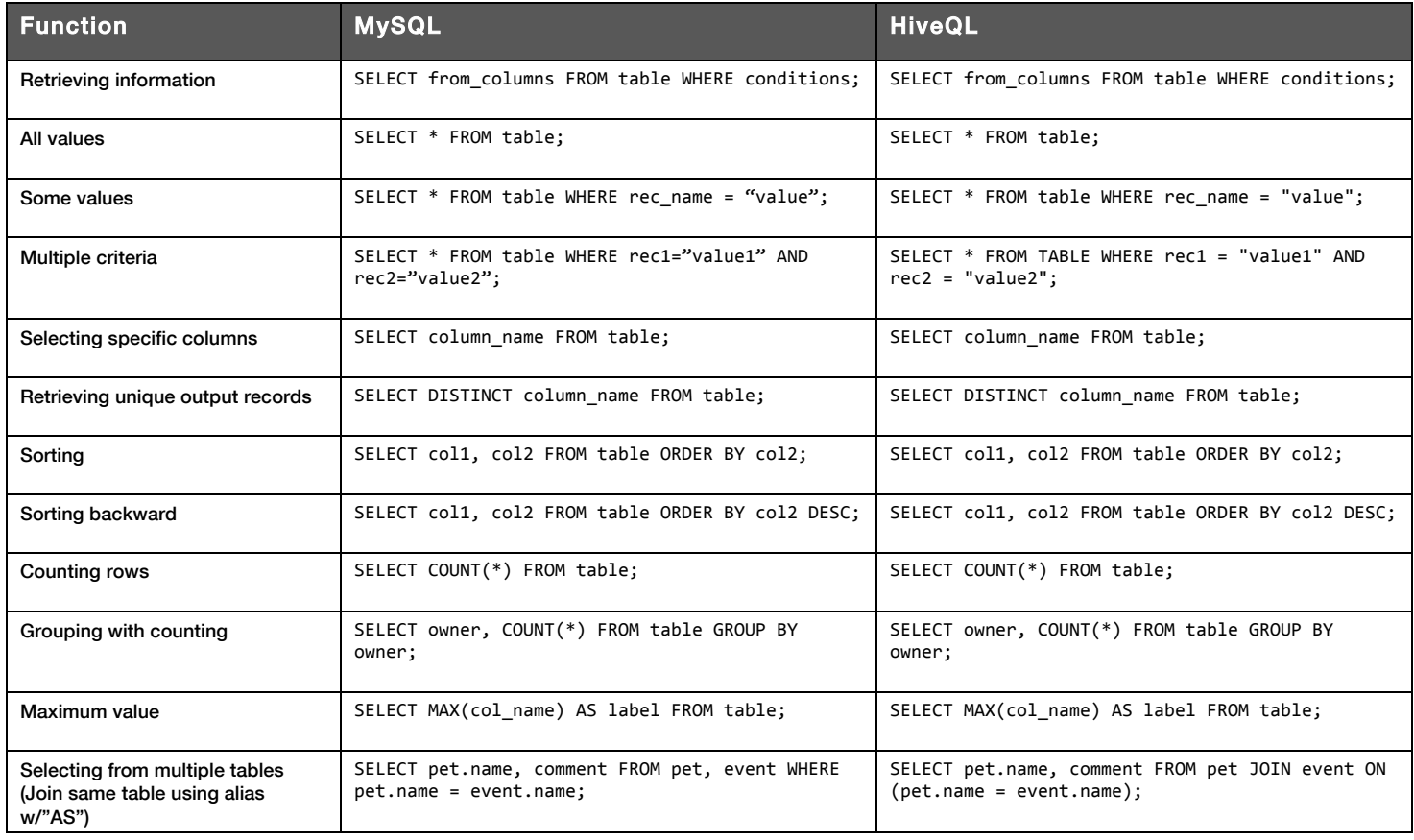

# **Metadata**

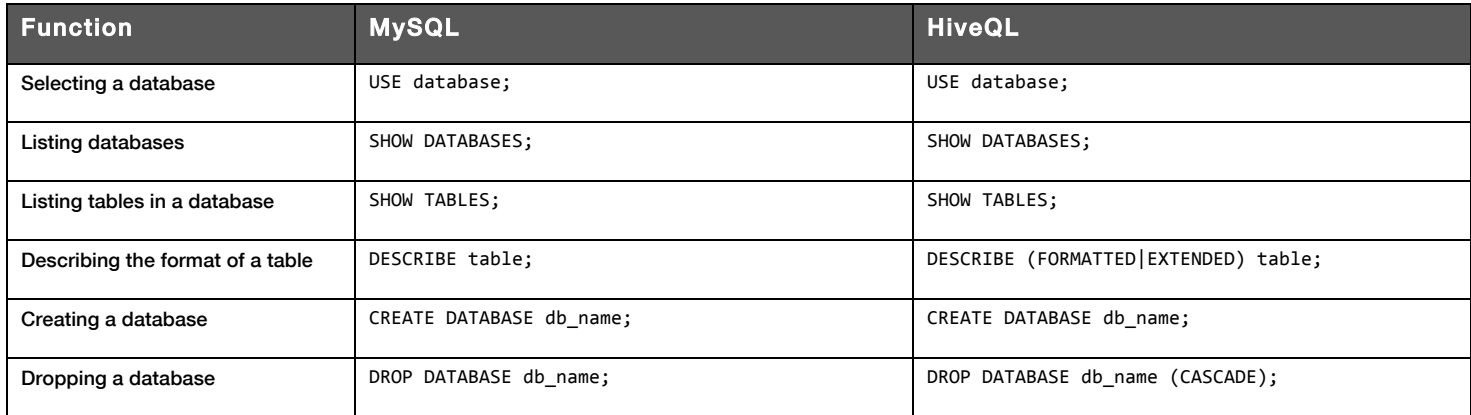

**Twitter:** twitter.com/hortonworks **Facebook:**facebook.com/hortonworks LinkedIn: linkedin.com/company/hortonworks

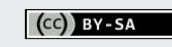

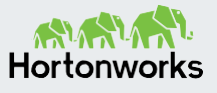

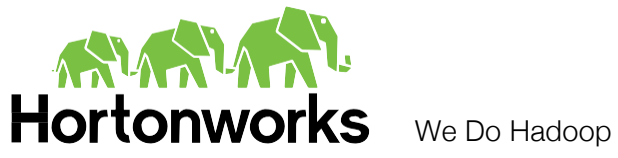

# Current SQL Compatibility

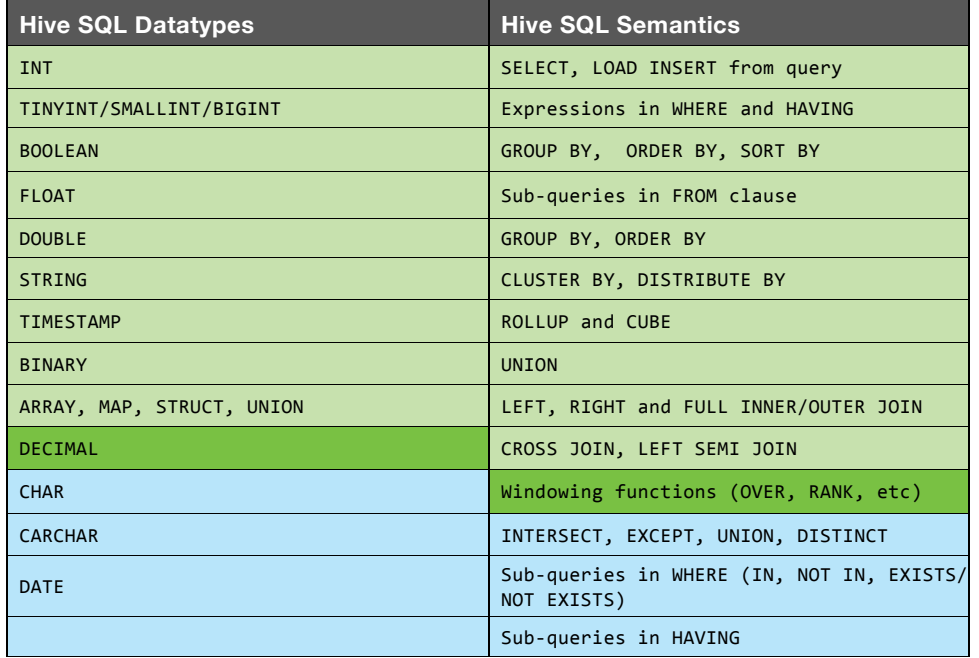

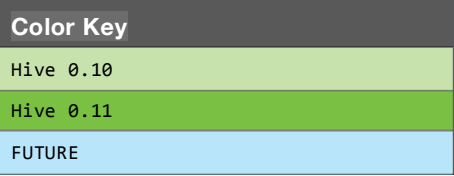

## Command Line

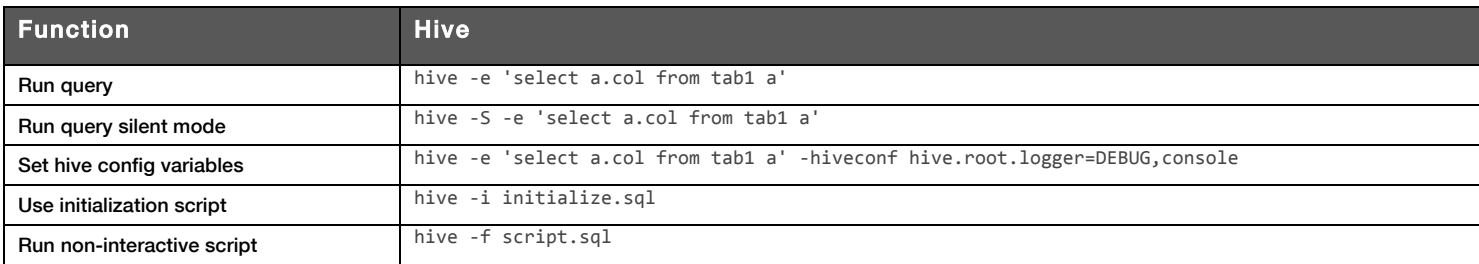

### Hive Shell

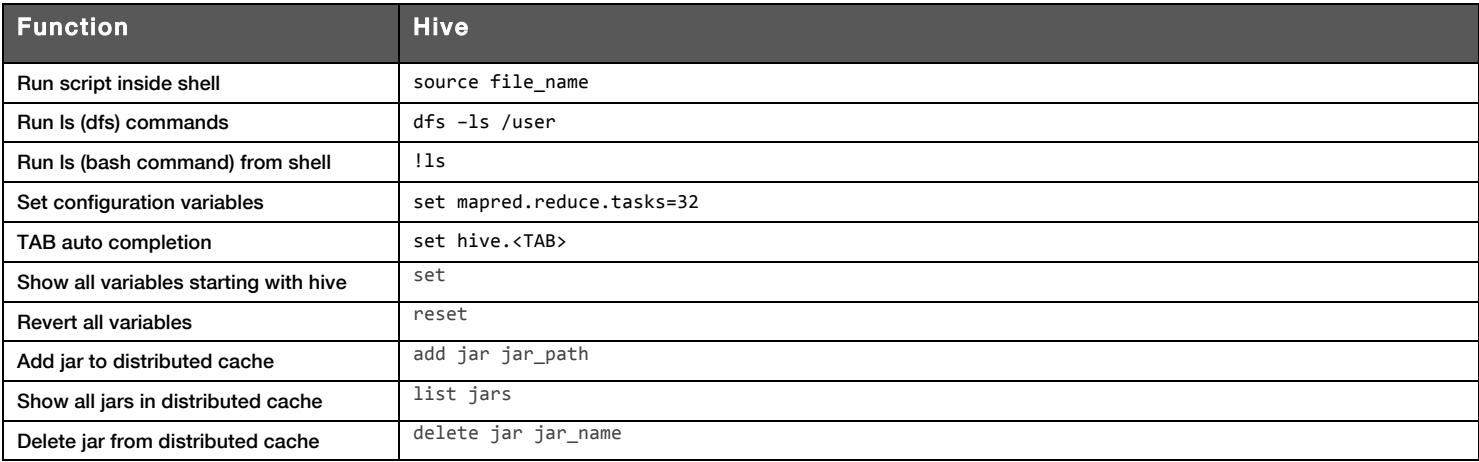

**Twitter:** twitter.com/hortonworks **Facebook:**facebook.com/hortonworks LinkedIn: linkedin.com/company/hortonworks

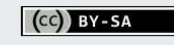

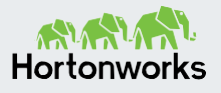